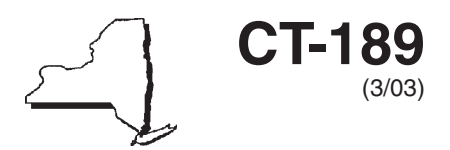

# **Tax on Importation of Gas Services**

**Tax Law — Article 9, Section 189**

**Tax Period: March 1, 2003, through May 31, 2003**

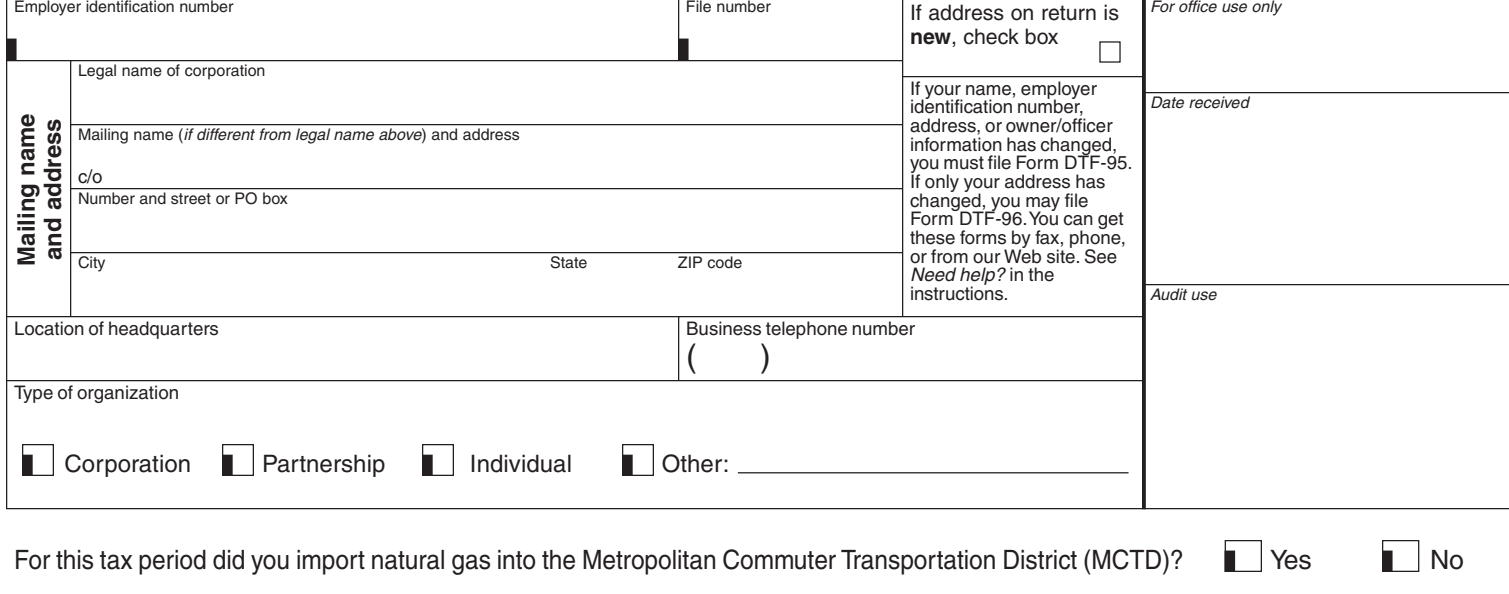

**A**. Payment — pay amount shown on line 18 or 52. Make check payable to: **New York State Corporation Tax** Payment enclosed .......Attach your payment here.

**Schedule A — Collection and remittance by a regulated public utility** (see Form CT-189-*I*, Instructions for Form CT-189)

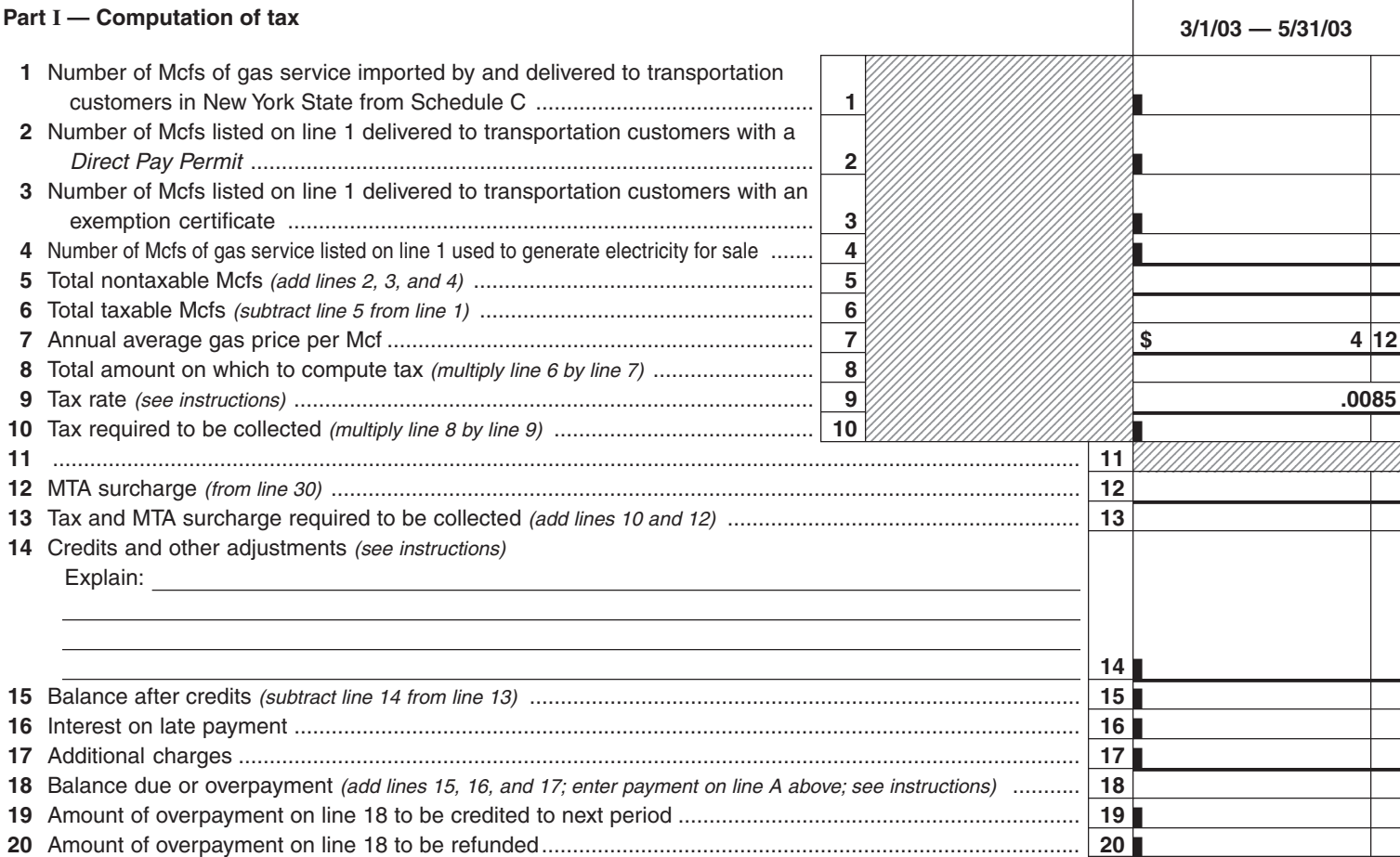

## **Page 2** of 4 **CT-189** (3/03)

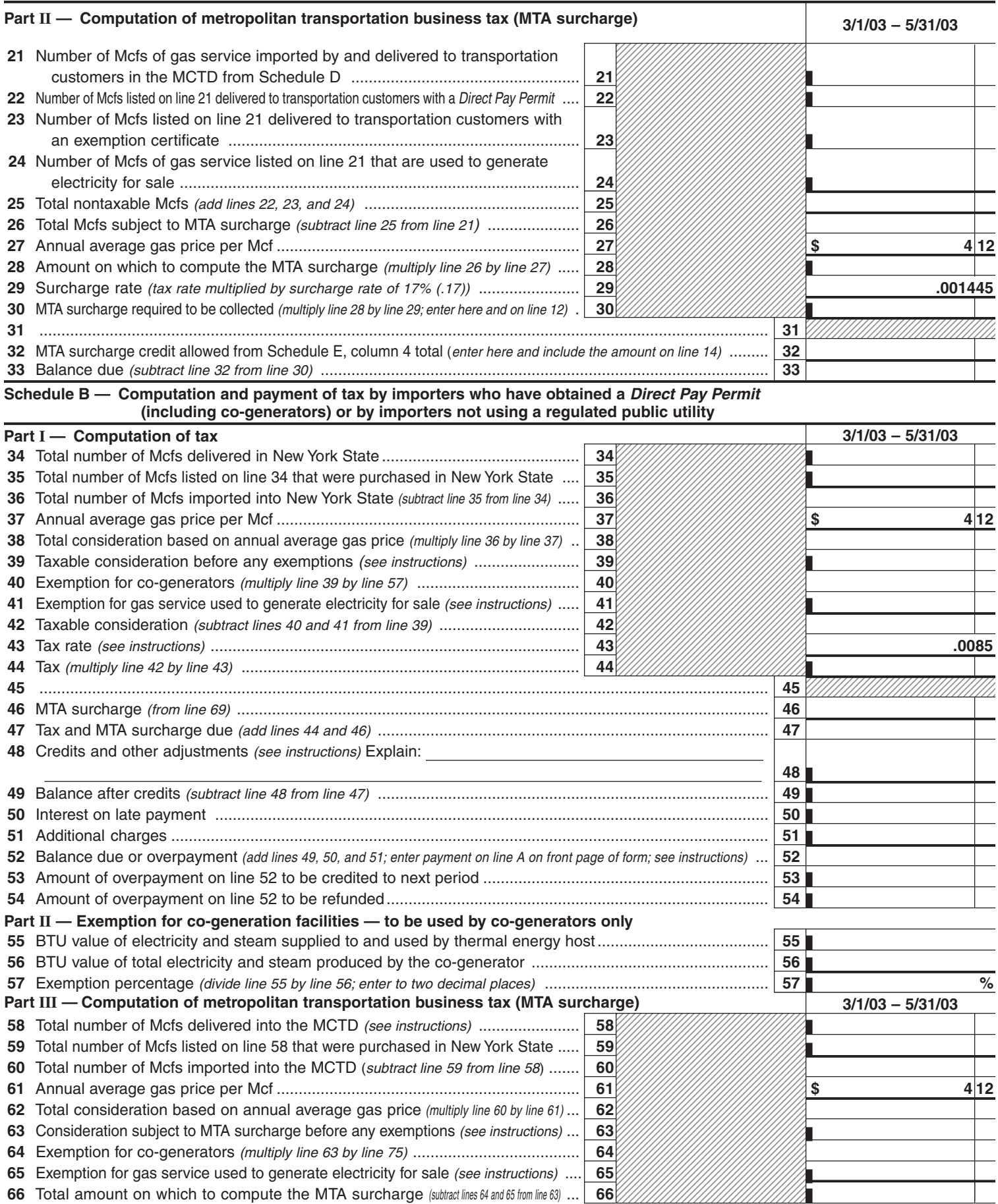

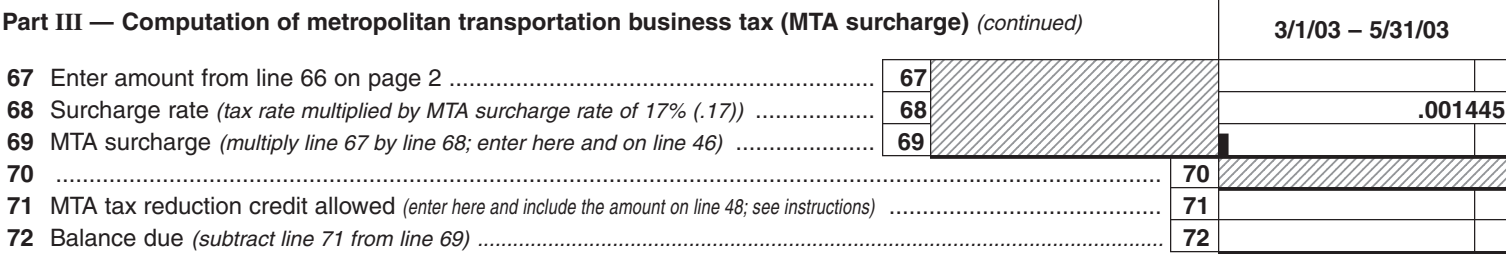

#### **Part IV — Exemption for co-generation facilities within the MCTD**

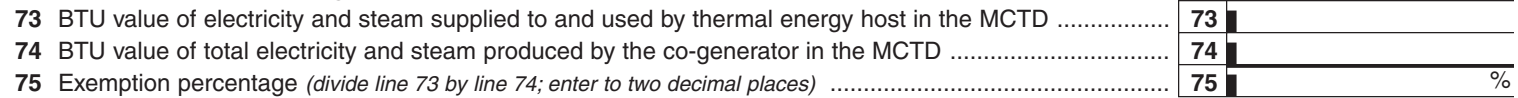

**Certification.** I certify that this return and any attachments are to the best of my knowledge and belief true, correct, and complete.

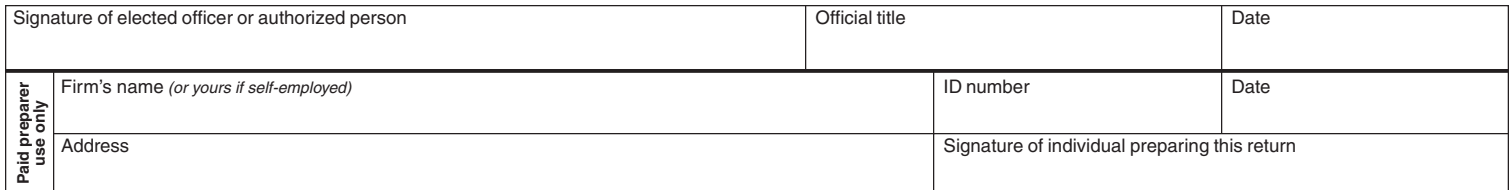

If you use the U.S. Postal Service, mail your return to:

**NYS CORPORATION TAX PROCESSING UNIT PO BOX 22038 ALBANY NY 12201-2038**

If you use any private delivery service, mail your return to:

#### **STATE PROCESSING CENTER 431C BROADWAY ALBANY NY 12204-4836**

### **Schedule C — Gas service imported by and delivered to transportation customers in New York State**

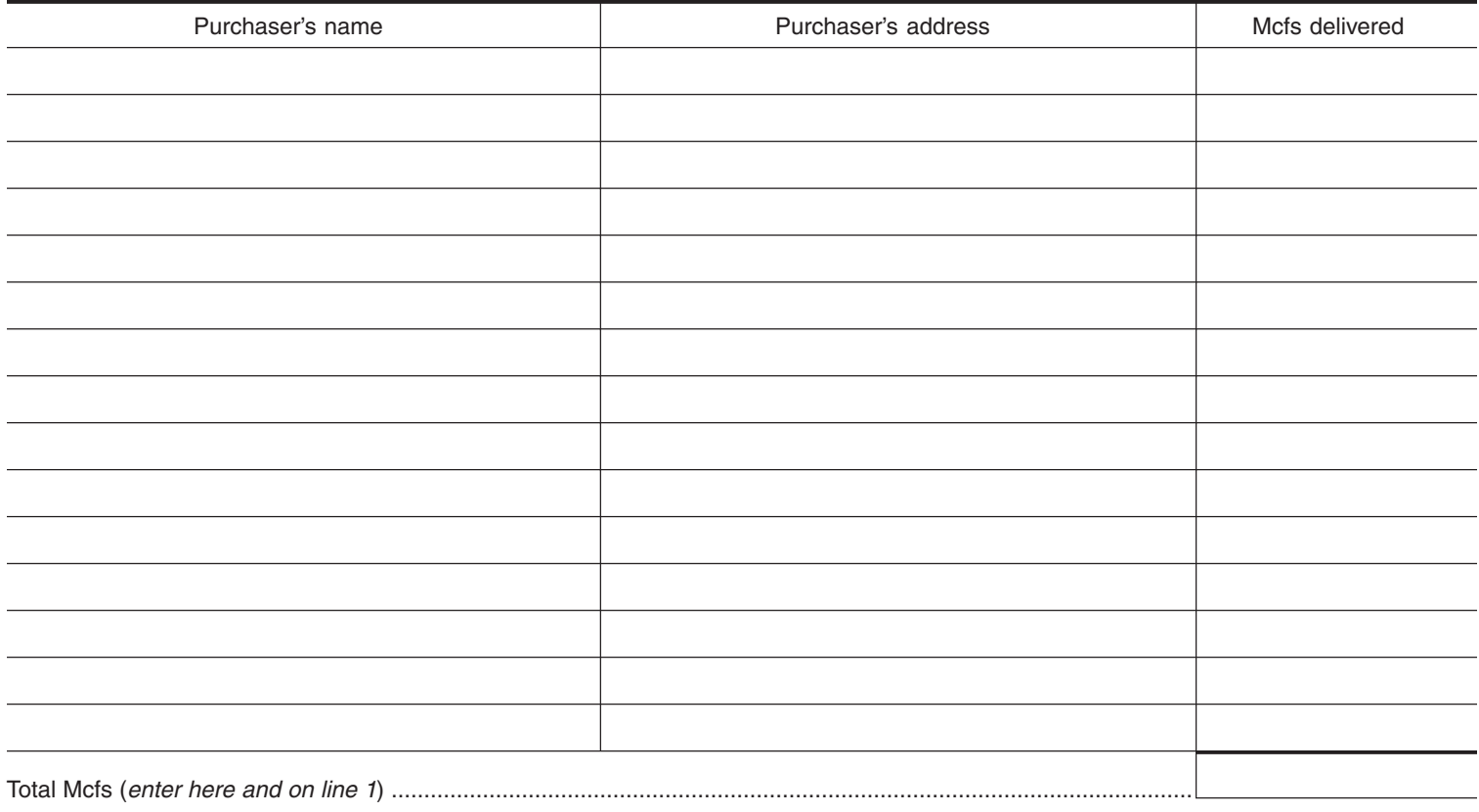

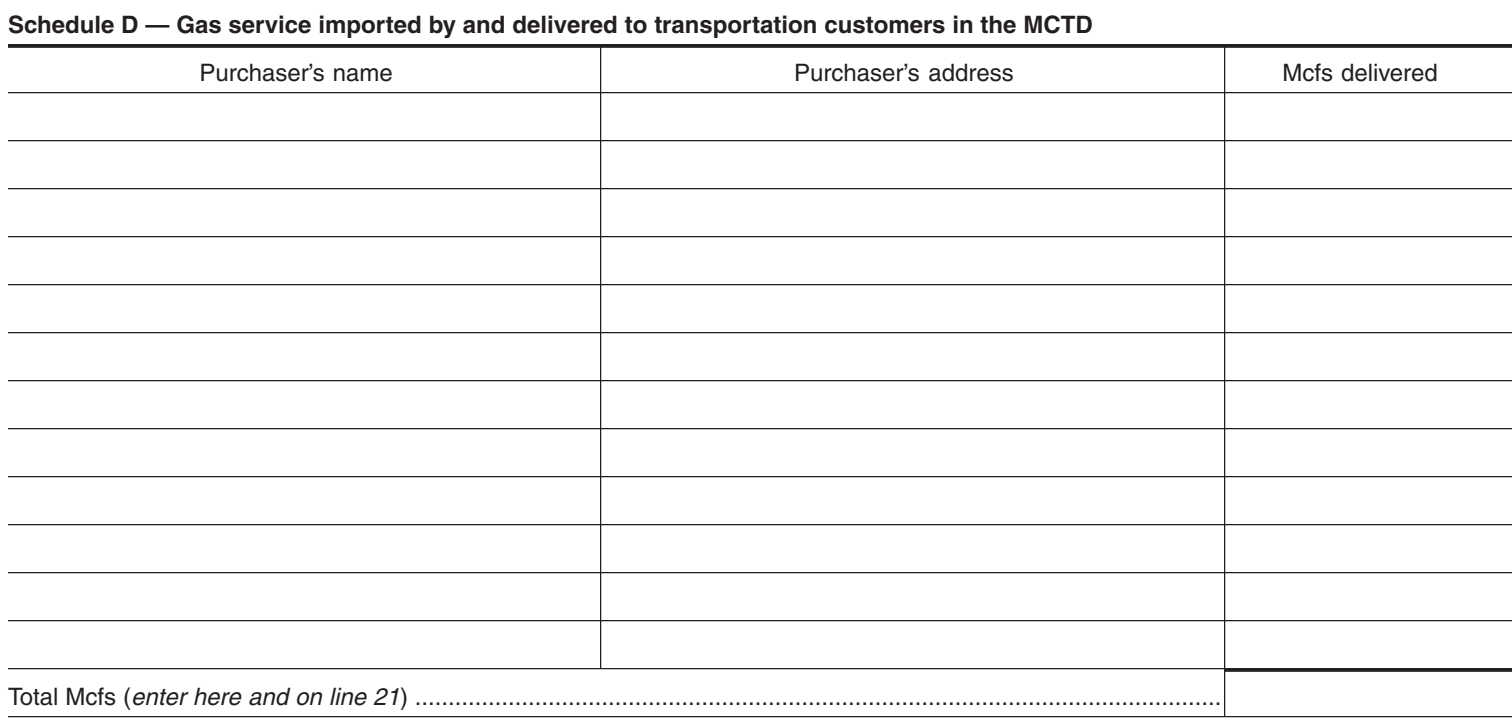

**Schedule E — Computation of credit for transportation customers for Schedule A taxpayers who have not computed the credit in a previous year** (see Schedule E worksheet and instructions)

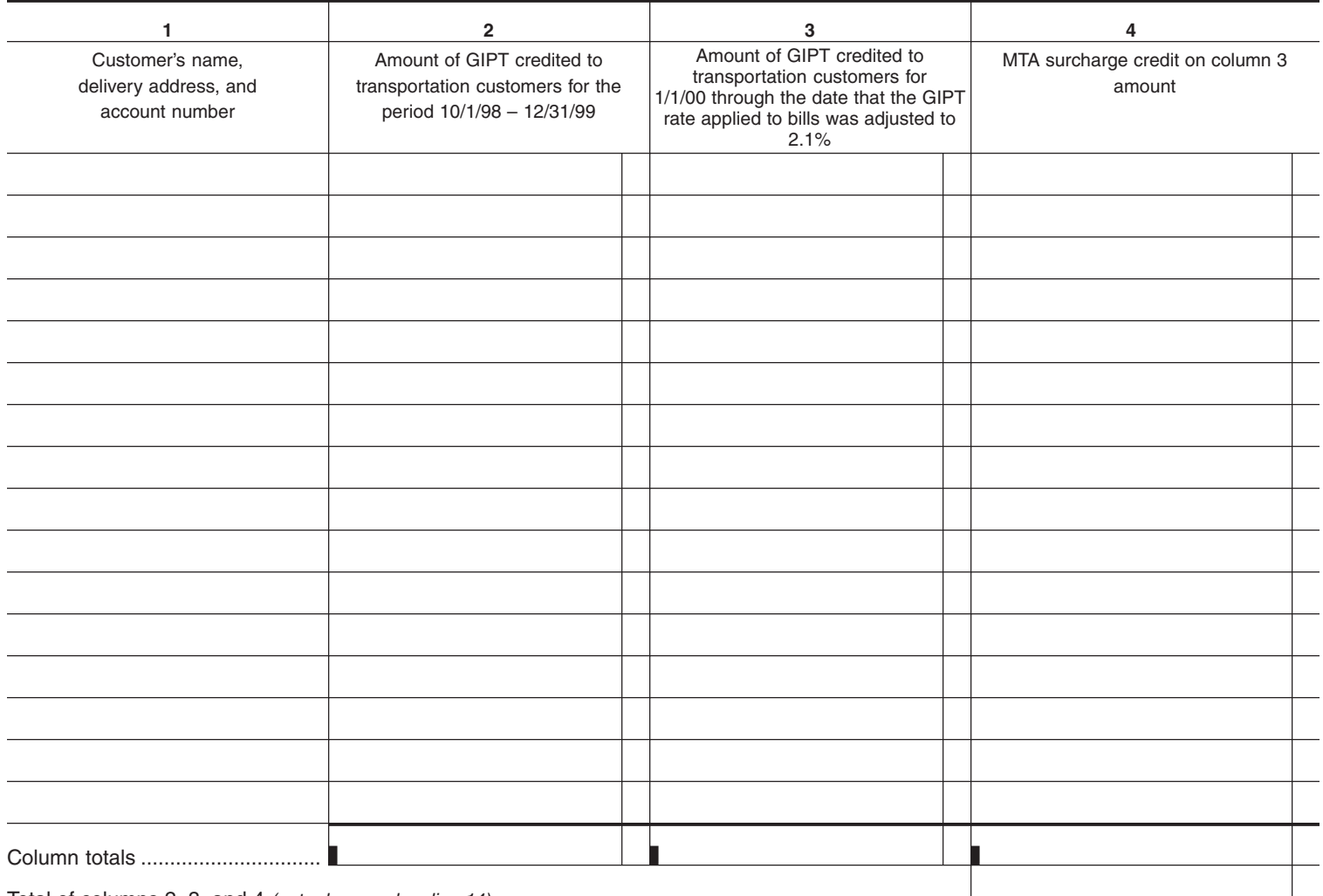

Total of columns 2, 3, and 4 (enter here and on line 14) ................................................................................